# ADABAS Statistics Facility Messages and Codes

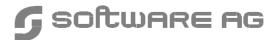

### Manual Order Number: ASF621-060MF

This document applies to ADABAS STATISTICS FACILITY Version 6.2 and to all subsequent releases.

Specifications contained herein are subject to change and these changes will be reported in subsequent release notes or new editions.

Readers' comments are welcomed. Comments may be addressed to the Documentation Department at the address on the back cover.

© May 1998, SOFTWARE AG, Germany & SOFTWARE AG Americas, Inc. All rights reserved Printed in the Federal Republic of Germany

SOFTWARE AG documentation often refers to numerous hardware and software products by their trade names. In most cases, if not all, these designations are claimed as trademarks or registered trademarks by their respective companies.

# **PREFACE**

This manual contains the messages which you may receive when working with ASF. Some messages indicate that ASF has detected an error which has caused the intended function to fail or abort, whereas other messages are purely informational and require no corrective action.

For each message the following information is shown:

- The short text which is displayed on the screen when you are using ASF interactively.
- An explanation, preceded by the string "EXPL:", of why ASF displayed the message.
- A suggested action, preceded by the string "ACTN:", on what to do next.

# MESSAGES ASF001 – ASF999

| 0001                    | ASF001 For general evaluation please enter evaluation type.                                                                                                    |
|-------------------------|----------------------------------------------------------------------------------------------------|
| Text:<br>Expl:          | ASF001 For general evaluation please enter evaluation type.  The Evaluation Type has to be entered. The valid values for a General Evaluation are 1-8.  Please enter evaluation type (1 to 8). |
| 0002                    | ASF002 This is the first page.                                                                                                    |
| Text:<br>Expl:<br>Actn: |                                                                                                    |
| 0003                    | ASF003 This is the last page.                                                                                                    |
| Text:<br>Expl:<br>Actn: |                                                                                                    |
| 0004                    | ASF004 Direct command:1:not supported.                                                                                                    |
| Text: Expl: Actn:       | You entered a direct command which is not defined in the ASF system.                                                                                                    |
| 0005                    | ASF005 Cursor out of defined area                                                                                                    |
| Text:<br>Expl:          | ASF005 Cursor out of defined area You tried to select by cursor positioning but the cursor is not on the right position.                                                                       |
| Actn:                   | Position the cursor at the first character of the value you want to select an press ENTER again.                                                                                               |
| 0006                    | ASF006 You can't add more pages.                                                                                                    |
| Text:<br>Expl:<br>Actn: | ASF006 You can't add more pages. There is no more editor space available. Reduce the amount of elements.                                                                                       |

### **ASF Messages and Codes**

0007 ASF007 You are already on the left side. \_\_\_\_\_\_ Text: ASF007 You are already on the left side. Expl: You tried to scroll to the left, but you are already at the left margin. Actn: None required .\_\_\_\_\_ 0008 ASF008 You are already on the right side. \_\_\_\_\_\_ Text: ASF008 You are already on the right side. Expl: You tried to scroll to the right, but you are already at the right margin. Actn: None required 0010 ASF010 For Database:1:no store data exists. Text: ASF010 For Database:1:no store data exists. Expl: You are displaying an evaluation of type 1, and you have just used the PF5 or PF6 key to scroll to the data for a new database. However, ASF has no data stored for this database. Actn: Store some nucleus records for the relevant database before running this evaluation again or remove the database from the evaluation profile. ASF011 No store data exists for :1:file:2::3::4: Text: ASF011 No store data exists for :1:file:2::3::4: Expl: You are displaying an evaluation of type 5, and you have just used the PF5 or PF6 key to scroll to the data for a new file. However, ASF has no data stored for this and probably more files. Actn: None. This message is for information only. To avoid this message, store some nucleus records for the file(s) before running the evaluation, or delete the file(s) from the evaluation profile. 0012 ASF012 End of evaluation profile. \_\_\_\_\_\_ Text: ASF012 End of evaluation profile. Expl: There are no more profile elements (for example DATABASES) but you wanted to access them by "next" (PF6). Actn: None required.

| 0013                    | ASF013 First database/file reached.                                                                                                    |
|-------------------------|----------------------------------------------------------------------------------------------------|
| Text: Expl: Actn:       | ASF013 First database/file reached. You pressed the PF5 key (scroll backwards) in an evaluation of type 1 or 5, but you are already at the start of the database/file list. None required.                                         |
| 0014                    | ASF014 Print in progress, please wait.                                                                                                    |
| Text: Expl: Actn:       | ASF014 Print in progress, please wait. The printout which you requested is being processed. No further ASF operations can be selected while this message is displayed. Wait till ASF stops displaying this message, then continue. |
| 0015                    | ASF015 Operation in progress, please wait.                                                                                                    |
| Text: Expl: Actn:       | ASF015 Operation in progress, please wait.  The ASF operation which you requested requires some time, during which the message remains displayed.  Wait till ASF stops displaying the message, then continue.                      |
| 0016                    | ASF016 Trend generation in progress, please wait                                                                                                    |
| Text: Expl: Actn:       | ASF016 Trend generation in progress, please wait The trend generation which you requested will require some time to complete. Wait till ASF stops displaying the message, then continue.                                           |
| 0017                    | ASF017 Trend evaluation in progress, please wait                                                                                                    |
| Text: Expl: Actn:       | ASF017 Trend evaluation in progress, please wait The Trend evaluation which you requested will require some time to complete. Wait till ASF stops displying the message, then continue.                                            |
| 0018                    | ASF018 Critical report in progress, please wait                                                                                                    |
| Text:<br>Expl:<br>Actn: | ASF018 Critical report in progress, please wait The critical report you requested will take some time to complete. Wait till ASF stops displaying the message, then continue.                                                      |

| 0020                    | ASF020 Terminal is not a PC. Output in PC-File not possible.                                                                                                    |
|-------------------------|----------------------------------------------------------------------------------------------------|
| Text:<br>Expl:          | ASF020 Terminal is not a PC. Output in PC-File not possible. You tried to send data to a PC file, but ASF does not recognize your terminal as a PC.  To download data to a PC, you must be using NATURAL CONNECTION |
| Actn:                   | to run ASF from a PC. Check that NATURAL CONNECTION is installed and that the PC connection is activated.                                                                                                    |
| 0021                    | ASF021 First group reached.                                                                                                    |
|                         | ASF021 First group reached. You tried to page backwards from the first group in the selection list. None required.                                                                                                  |
| 0022                    | ASF022 Last group reached.                                                                                                    |
| Expl:                   | ASF022 Last group reached. You tried to page forward from the last group in the selection list. None required.                                                                                                    |
| 0079                    | ASF079 Display error-message - interrupted by PF-KEY.                                                                                                    |
|                         | ASF079 Display error-message - interrupted by PF-KEY. You used the PF3 key to abort displaying an error message. None required.                                                                                     |
| 0080                    | ASF080 Confirm file-linkage - interrupted by PF-KEY.                                                                                                    |
| Text:<br>Expl:<br>Actn: | ASF080 Confirm file-linkage - interrupted by PF-KEY. You used PF3 to interrupt linking one file to multiple databases. None required.                                                                               |

0081 ASF081 No evaluation profile present. \_\_\_\_\_\_ Text: ASF081 No evaluation profile present. Expl: When you use the LINK FILE command, ASF refers to the current or most recently used evaluation profile. If you have not yet used an evaluation profile in the current ASF session, the LINK FILE command cannot work. Actn: Enter the name of the evaluation profile to which the LINK FILE command refers in the "Eval. profile" field of any menu, then retry LINK FILE. 0082 ASF082 No store profile present. \_\_\_\_\_ Text: ASF082 No store profile present. Expl: When linking a file to databases via the "link file"-command, the file-name would be displayed if ASF-records are read. For reading ASF-records, a store-profile and store-type have to be defined. Actn: Enter a store profile for example in the general evaluation menu. \_\_\_\_\_\_ 0083 ASF083 No store type present. \_\_\_\_\_ Text: ASF083 No store type present. Expl: When linking a file to databases via the "link file"-command, the file-name would be displayed if ASF-records are read. For reading ASF-records, a store-type and store-profile have to be defined. Actn: Enter a store-type for example in the general evaluation menu. \_\_\_\_\_\_ 0110 ASF110 Evaluation types are 1 to 10. \_\_\_\_\_\_ Text: ASF110 Evaluation types are 1 to 10. Expl: Available evaluation types are 1 to 10. Actn: Enter a correct evaluation type or choose by active help. \_\_\_\_\_\_ 0111 ASF111 Only numeric values allowed. Text: ASF111 Only numeric values allowed. Expl: The input field accepts numeric characters only. Actn: Ensure that the input field contains only numeric characters.

| 0112                    | ASF112 Please enter profile name.                                                                                                    |
|-------------------------|----------------------------------------------------------------------------------------------------|
| Expl:                   | ASF112 Please enter profile name.  The function you selected requires a profile, but you have not specified one.                                                                                  |
| Actn:                   | Enter the name of a profile.                                                                                                    |
| 0113                    | ASF113 Please enter store type.                                                                                                    |
| Text:<br>Expl:          | ASF113 Please enter store type.  The function you requested requres a store type, but you have not specified one.                                                                                 |
| Actn:                   | Enter the name of a store type.                                                                                                    |
| 0114                    | ASF114 To get help on DB-ID first enter profile name.                                                                                                    |
| Text:                   | ASF114 To get help on DB-ID first enter profile name.  The active help can only work on the field "Reduced on DB-ID" if the name of a profile is entered.                                         |
| Actn:                   | Enter a profile name.                                                                                                    |
| 0115                    | ASF115 Database:1:not linked to profile:2:.                                                                                                    |
| Text:<br>Expl:          | ASF115 Database:1:not linked to profile:2:.  You tried to store nucleus records with a database ID entered in the field "reduced on DBID". But this database is not linked to this store profile. |
| Actn:                   | Link the database to the store profile or enter another DBID in the field "reduced on DBID".                                                                                                    |
| 0116                    | ASF116 Only one output medium allowed.                                                                                                    |
|                         | ASF116 Only one output medium allowed. You are only allowed to mark one output medium. Ensure that only one output medium is selected, then retry the operation.                                  |
| 0117                    | ASF117 Please mark one output medium.                                                                                                    |
| Text:<br>Expl:<br>Actn: | ASF117 Please mark one output medium.  At least one of the available output media must be selected.  Mark one of the available output media, then retry the operation.                            |

| 0118                    | ASF118 Please enter evaluation profile name.                                                                                                    |
|-------------------------|----------------------------------------------------------------------------------------------------|
| Text:<br>Expl:<br>Actn: | ASF118 Please enter evaluation profile name. For the current operation, you must input the name of an evaluation profile. Input the name of an evaluation profile, then retry the operation. |
| 0119                    | ASF119 Please enter store profile name.                                                                                                    |
|                         | ASF119 Please enter store profile name.  For the current operation, you must input the name of a store profile.  Enter the name of a store profile, then retry the operation.                |
| 0120                    | ASF120 Alias definition interrupted by PF-KEY.                                                                                                    |
| Text: Expl: Actn:       | ASF120 Alias definition interrupted by PF-KEY. You aborted the definition of an alias name for a profile by pressing the PF3 key. None required.                                             |
| 0121                    | ASF121 Rename profile interrupted by PF-KEY.                                                                                                    |
|                         | ASF121 Rename profile interrupted by PF-KEY. You used the PF3 key to abort renaming a profile. None required.                                                                                |
| 0122                    | ASF122 Copy profile interrupted by PF-KEY.                                                                                                    |
| Text:<br>Expl:<br>Actn: | ASF122 Copy profile interrupted by PF-KEY. You used the PF3 key to abort copying a profile. None required.                                                                                   |
| 0123                    | ASF123 Delete profile interrupted by PF-KEY.                                                                                                    |
| Text:<br>Expl:<br>Actn: | ASF123 Delete profile interrupted by PF-KEY. You used the PF3 key to abort deleting a profile. None required.                                                                                |

### **ASF Messages and Codes**

0124 ASF124 Select fields/groups interrupted by PF-KEY. \_\_\_\_\_\_ Text: ASF124 Select fields/groups interrupted by PF-KEY. Expl: You used the PF3 key to abort the selection of fields or groups in a profile. Actn: None required. 0125 ASF125 Select files - interrupted by PF-KEY. \_\_\_\_\_\_ Text: ASF125 Select files - interrupted by PF-KEY. Expl: You used the PF3 key to abort the selection of files in a profile. Actn: None required. 0126 ASF126 Delete nucleus records - interrupted by PF-KEY. \_\_\_\_\_\_ Text: ASF126 Delete nucleus records - interrupted by PF-KEY. Expl: You used the PF3 key to abort the deletion of nucleus records. Actn: None required. \_\_\_\_\_\_ 0127 ASF127 Confirm printer environment - interrupted by PF-KEY. \_\_\_\_\_\_ Text: ASF127 Confirm printer environment - interrupted by PF-KEY. Expl: You used the PF3 key to abort the definition of the printer environment. Actn: None required. 0128 ASF128 Confirm user profile - interrupted by PF-KEY. \_\_\_\_\_\_ Text: ASF128 Confirm user profile - interrupted by PF-KEY. Expl: You used the PF3 key to abort the definition of a user profile. Actn: None required. 0129 ASF129 Please enter: ALL or NU or TR \_\_\_\_\_\_ Text: ASF129 Please enter: ALL or NU or TR Expl: The valid input values for the Origin field are: NU: nucleus records only TR: trend records only ALL: both nucleus and trend records Actn: Enter a valid value for the Origin field.

0130 ASF130 Steps of days has to be between 1 and 999. \_\_\_\_\_\_ Text: ASF130 Steps of days has to be between 1 and 999. Expl: The value input for the field "Steps of days" must be 1-999. Actn: Input a value in the range 1-999. 0131 ASF131 Only 24 store events allowed. \_\_\_\_\_\_ Text: ASF131 Only 24 store events allowed. Expl: In order to limit the amount of data which is stored when trend records are generated, the maximum number of store events is limited to 24. The length of the trend period which you specified, combined with the value of "Steps of days", would result in a number of store events which exceeds the maximum value. As a guide, the number of store events generated is given approximately by the formula: (number of days in trend period)/(steps of days). Thus, if you wish to generate trend records for a period of 3 months (90 days), and you specify steps of days=3, then the number of store events generated would be about 90/3 = 30, which would exceed the maximum value. If, however, you specify steps of days=4, then the maximum would not be exceeded (90/4 = 22.5). Actn: Reduce the time period for the trend generation or increase the variable "Step of days". 0132 ASF132 Head profiles must not be deleted. Text: ASF132 Head Profiles must not be deleted. Expl: You tried to delete a head profile. You must not delete these profiles, as they are used by ASF for formatting the output reports. Actn: None required. \_\_\_\_\_\_ 0133 ASF133 Head profiles must be neither renamed nor modified. \_\_\_\_\_\_ Text: ASF133 Head Profiles must be neither renamed nor modified Expl: You tried to rename or modify a Head Profile. You must not rename or modify the Head Profiles, as they are used by ASF for formatting output

reports.
Actn: None required.

| 0134                    | ASF134 Capture / modify evaluation - interrupted by PF-KEY.                                                                                                    |
|-------------------------|----------------------------------------------------------------------------------------------------|
| Text:<br>Expl:<br>Actn: | You used the PF3 key to abort capturing or modifying an evaluation.                                                                                                    |
| 0135                    | ASF135 There are still records with store profile:1:.                                                                                                    |
| Text:<br>Expl:<br>Actn: | ASF135 There are still records with store profile:1:.  The store profile may only be deleted if there are no ASF records stored with this store profile.  All records with this store profile must be deleted first.  Then try again to delete this store profile. |
| 0137                    | ADS137 Eval. profiles can't be handled in store profile menu.                                                                                                    |
| Text:<br>Expl:<br>Actn: | ADS137 Eval. profiles can't be handled in store profile menu.  In the store profile administration menu only store profiles may be maintained.  To maintain evaluation profiles use the evaluation profile menu.                                                   |
| <br>0138                | ASF138 Store profiles can't be handled in eval. profile menu.                                                                                                    |
| Text: Expl: Actn:       | ASF138 Store profiles can't be handled in eval. profile menu. In the evaluation profile administration menu only evaluation profiles may be maintained.  To maintain store profiles use the store profile menu.                                                    |
| <br>0139                | ASF139 Generating average/delta-records interrrupted by PF-KEY.                                                                                                    |
| Text: Expl: Actn:       | ASF139 Generating average/delta-records interrrupted by PF-KEY. You aborted the definition of nucleus-end store-type for generating combined average/delta records. None required.                                                                                 |

| 0140                    | ASF140 Evaluation type:1:and:2:are not compatible.                                                                                                    |
|-------------------------|----------------------------------------------------------------------------------------------------|
| Text:<br>Expl:          | ASF140 Evaluation type:1:and:2:are not compatible. Only the following groups of evaluation types are compatible with themselves:     Type 1,2,3,4     Type 5,6,7,8     Type 9,10 |
| Actn:                   | Choose evaluations with compatible types.                                                                                                    |
| 0141                    | ASF141 Profile:1:alias:2:already exists.                                                                                                    |
| Text:<br>Expl:<br>Actn: | ASF141 Profile:1:alias:2:already exists.  The name of a profile or its alias already exists.  Choose another name.                                                               |
| 0142                    | ASF142 Profile :1: does not exist.                                                                                                    |
| Text: Expl: Actn:       | with this name.                                                                                                    |
| 0143                    | ASF143 To add a profile please enter evaluation type.                                                                                                    |
| Text:<br>Expl:<br>Actn: |                                                                                                    |
| 0144                    | ASF144 Confirm with profile name and alias.                                                                                                    |
| Text:<br>Expl:          | ASF144 Confirm with profile name and alias.  For reasons of security, ASF is requesting you to repeat the profile name and alias.                                                |
| Actn:                   | Enter profile name and alias again.                                                                                                    |
| 0145                    | ASF145 Field:1::2::3::4:already selected.                                                                                                    |
| Expl:                   | ASF145 Field:1::2::3::4:already selected.  The named fields are already selected and should not be selected again.                                                               |
| Actn:                   | None required.                                                                                                    |

| Ol46 ASF146 File:1::2::3::4:already selected.  Text: ASF146 File:1::2::3::4:already selected.  Expl: The named files are already selected and should not be selected again.  Actn: None required.  Ol47 ASF147 Store type:1:does not exist.  Text: ASF147 Store type:1:does not exist.  Expl: For the purposes of storing nucleus data or evaluating, an existing store type has to be used.  Actn: Enter the name of an existing store type or add (create) this store type.  Ol48 ASF148 Database not available  Text: ASF148 Database not available  Expl: When using PSBA0001 for storing data at nucleus start, the program checks whether the database comes up (is active after a time) or not.  Actn: None required.  Ol51 ASF151 Store profiles are not allowed here.  Text: ASF151 Store profiles are not allowed here.  Expl: In the evaluation profile menu, only evaluation profiles may be maintained.  Actn: Enter the name of an evaluation profile.  Text: ASF152 Evaluation profiles are not allowed here.  Text: ASF152 Evaluation profiles are not allowed here.  Text: ASF152 Evaluation profiles are not allowed here. |       |                                                                                                    |
|----------------------------------------------------------------------------------------------------|-------|----------------------------------------------------------------------------------------------------|
| Expl: The named files are already selected and should not be selected again.  Actn: None required.  0147    ASF147 Store type:1:does not exist.  Text:    ASF147 Store type:1:does not exist.  Expl: For the purposes of storing nucleus data or evaluating, an existing store type has to be used.  Actn: Enter the name of an existing store type or add (create) this store type.  0148    ASF148 Database not available  Expl: When using PSBA0001 for storing data at nucleus start, the program checks whether the database comes up (is active after a time) or not.  Actn: None required.  151    ASF151 Store profiles are not allowed here.  Expl: In the evaluation profile menu, only evaluation profiles may be maintained.  Actn: Enter the name of an evaluation profile.  152    ASF152 Evaluation profiles are not allowed here.  Expl: In the store profile menu, only store profiles  Text: ASF152 Evaluation profiles are not allowed here.  Expl: In the store profile menu, only store profiles                                                                                                    | 0146  | ASF146 File:1::2::3::4:already selected.                                                                                                    |
| Text: ASF147 Store type:1:does not exist.  Expl: For the purposes of storing nucleus data or evaluating, an existing store type has to be used.  Actn: Enter the name of an existing store type or add (create) this store type.  Ol48 ASF148 Database not available  Text: ASF148 Database not available  Expl: When using PSBA0001 for storing data at nucleus start, the program checks whether the database comes up (is active after a time) or not.  Actn: None required.  Ol51 ASF151 Store profiles are not allowed here.  Text: ASF151 Store profiles are not allowed here.  Expl: In the evaluation profile menu, only evaluation profiles may be maintained.  Actn: Enter the name of an evaluation profile.  Ol52 ASF152 Evaluation profiles are not allowed here.  Expl: In the store profile menu, only store profiles                                                                                                    | Expl: | The named files are already selected and should not be selected again.                                                                                              |
| Expl: For the purposes of storing nucleus data or evaluating, an existing store type has to be used.  Actn: Enter the name of an existing store type or add (create) this store type.  0148    ASF148 Database not available  Text: ASF148 Database not available  Expl: When using PSBA0001 for storing data at nucleus start, the program checks whether the database comes up (is active after a time) or not.  Actn: None required.  0151    ASF151 Store profiles are not allowed here.  Expl: In the evaluation profile menu, only evaluation profiles may be maintained.  Actn: Enter the name of an evaluation profile.  0152    ASF152 Evaluation profiles are not allowed here.  Expl: In the store profile menu, only store profiles                                                                                                    | 0147  | ASF147 Store type:1:does not exist.                                                                                                    |
| Text: ASF148 Database not available Expl: When using PSBA0001 for storing data at nucleus start, the program checks whether the database comes up (is active after a time) or not.  Actn: None required.  O151 ASF151 Store profiles are not allowed here.  Text: ASF151 Store profiles are not allowed here.  Expl: In the evaluation profile menu, only evaluation profiles may be maintained.  Actn: Enter the name of an evaluation profile.  O152 ASF152 Evaluation profiles are not allowed here.  Text: ASF152 Evaluation profiles are not allowed here.  Expl: In the store profile menu, only store profiles                                                                                                    | Expl: | For the purposes of storing nucleus data or evaluating, an existing store type has to be used.  Enter the name of an existing store type or add (create) this store |
| Expl: When using PSBA0001 for storing data at nucleus start, the program checks whether the database comes up (is active after a time) or not.  Actn: None required.  Ol51 ASF151 Store profiles are not allowed here.  Text: ASF151 Store profiles are not allowed here.  Expl: In the evaluation profile menu, only evaluation profiles may be maintained.  Actn: Enter the name of an evaluation profile.  Ol52 ASF152 Evaluation profiles are not allowed here.  Text: ASF152 Evaluation profiles are not allowed here.  Expl: In the store profile menu, only store profiles                                                                                                    | 0148  | ASF148 Database not available                                                                                                    |
| Text: ASF151 Store profiles are not allowed here.  Expl: In the evaluation profile menu, only evaluation profiles may be maintained.  Actn: Enter the name of an evaluation profile.  O152 ASF152 Evaluation profiles are not allowed here.  Text: ASF152 Evaluation profiles are not allowed here.  Expl: In the store profile menu, only store profiles                                                                                                    | Expl: | When using PSBA0001 for storing data at nucleus start, the program checks whether the database comes up (is active after a time) or not.                            |
| Text: ASF151 Store profiles are not allowed here.  Expl: In the evaluation profile menu, only evaluation profiles may be maintained.  Actn: Enter the name of an evaluation profile.  O152 ASF152 Evaluation profiles are not allowed here.  Text: ASF152 Evaluation profiles are not allowed here.  Expl: In the store profile menu, only store profiles                                                                                                    |       |                                                                                                    |
| Expl: In the evaluation profile menu, only evaluation profiles may be maintained.  Actn: Enter the name of an evaluation profile.  0152 ASF152 Evaluation profiles are not allowed here.  Text: ASF152 Evaluation profiles are not allowed here.  Expl: In the store profile menu, only store profiles                                                                                                    | 0151  | ASF151 Store profiles are not allowed here.                                                                                                    |
| 0152 ASF152 Evaluation profiles are not allowed here.  Text: ASF152 Evaluation profiles are not allowed here.  Expl: In the store profile menu, only store profiles                                                                                                    |       | In the evaluation profile menu, only evaluation profiles may be maintained.                                                                                         |
| Text: ASF152 Evaluation profiles are not allowed here. Expl: In the store profile menu, only store profiles                                                                                                    | Actn: | Enter the name of an evaluation profile.                                                                                                    |
| Expl: In the store profile menu, only store profiles                                                                                                    | 0152  | ASF152 Evaluation profiles are not allowed here.                                                                                                    |
| may be maintained.  Actn: Enter the name of a store profile.                                                                                                    | Expl: | In the store profile menu, only store profiles may be maintained.                                                                                                   |

| 0153               | ASF153 DB-related evaluation: No file-related fields allowed.                                                                                                    |
|--------------------|----------------------------------------------------------------------------------------------------|
| Text:<br>Expl:     | ASF153 DB-related evaluation: No file-related fields allowed. This evaluation only concerns databases, not files. There are fields especially for databases and others especially for files. Here only fields especially for databases are allowed.  Specify DB-related fields only.                                                                               |
|                    |                                                                                                    |
| 0154               | ASF154 File-related evaluation: No DB-related fields allowed.                                                                                                    |
| Text:<br>Expl:     | ASF154 File-related evaluation: No DB-related fields allowed. This evaluation only concerns files, not databases. There are fields especially for databases and others especially for files. Here only fields especially for files are allowed.                                                                                                    |
| Actn:              | Specify file-related fields only.                                                                                                    |
| 0155               | ASF155 Critical report / trend. Only limit fields allowed                                                                                                    |
| Text: Expl:  Actn: | ASF155 Critical report / trend. Only limit fields allowed The critical report and the critical trend report check whether the selected fields have reached the given limit. However there are fields for which a limit is not meaningful (e.g. DB-Name). If such a field has been entered this message occurs. Select only fields for which a limit is meaningful. |
| 0156               | ASF156 The correct relative format is '+nnn' or '-nnn'.                                                                                                    |
| Text:              | ASF156 The correct relative format is '+nnn' or '-nnn'.  'nnn' stands for a number with 3 digits maximum  Instead of an absolute date a relative date can be entered.  nnn days will be added or subtracted from today's date.  Use the correct relative format or an absolute date.                                                                               |
| 0157               | ASF157:1:alias:2:is defined as store profile.                                                                                                    |
| Text:<br>Expl:     | ASF157:1:alias:2:is defined as store profile.  Store profiles are not allowed in this context.  Enter the name of an evaluation profile or use active help.                                                                                                    |

```
0158 ASF158:1:alias:2:is defined as evaluation profile.
______
Text: ASF158:1:alias:2:is defined as evaluation profile.
Expl: Evaluation profiles are not allowed in this context.
Actn: Enter the name of a store profile or use active help.
0159
     ASF159 Trend dates have to be in future.
Text: ASF159 Trend dates have to be in future.
Expl: Trend records cannot be generated for a period of time which lies
      in the past.
Actn: Specify a period of time which lies in the future.
     ASF160 Relative month-format is '+nnMii' or '-nnM'.
Text: ASF160 Relative month-format is '+nnMii' or '-nnM'.
Expl: 'nn' stands for a number with 2 digits maximum. nn may not
      exceed 36 (36 months). 'ii' means the day of the month.
      Instead of an absolute date a relative date can be entered.
      nn months will be added or subtracted from today's date.
      'F' points to the first day in the month, 'U' points to the
      last day (ultimo)
      Examples:
      '-1M15' : The 15th of last month
      '-1M31' : The ultimo of last month
             : The first day of next month
      '+1M1'
               : The first day of next month
Actn: Use the correct relative format or an absolute date.
0161 ASF161 The correct date format is 'DD.MM.YYYY'.
______
Text: ASF161 The correct date format is 'DD.MM.YYYY'.
Expl: The date format can be determined in the user profile
      (direct command 'profile'). In this case format '2'
      has been entered, so the correct format is 'DD.MM.YYYY'.
      This message is also displayed, if the year is outside the
      range from 1582 to 2699.
Actn: Enter the correct format or change the user profile.
```

| 0162           | ASF162 The correct date format is 'YYYY-MM-DD'.                                                                                                    |
|----------------|----------------------------------------------------------------------------------------------------|
| Expl: Actn:    | ASF162 The correct date format is 'YYYY-MM-DD'.  The date format can be determined in the user profile (direct command 'profile'). In this case format '1' has been entered, so the correct format is 'YYYY-MM-DD'.  This message is also displayed, if the year is outside the range from 1582 to 2699.  Enter the correct format or change the user profile. |
|                | ASF163 The correct time format is 'HH:MM'.                                                                                                    |
| Expl:<br>Actn: | ASF163 The correct time format is 'HH:MM'. You used an invalid format when specifying the time. Use the correct time format.                                                                                                    |
| 0164           | ASF164 Please enter 'from'-date.                                                                                                    |
| Expl: Actn:    | ASF164 Please enter 'from'-date.  If the 'from'-date is not entered the function cannot be executed.  Enter the 'from'-date.                                                                                                    |
| 0165           | ASF165 Please enter 'to'-date.                                                                                                    |
| Text:<br>Expl: | ASF165 Please enter 'to'-date.  If the 'to'-date is not entered the function cannot be executed.  Enter the 'to'-date.                                                                                                    |
| 0166           | ASF166 'To'-date has to be later than 'from'-date.                                                                                                    |
|                | ASF166 'To'-date has to be later than 'from'-date. 'To'-date has to be later than 'from'-date because otherwise no correct time frame is defined. Change 'to'-date or 'from'-date.                                                                                                    |

```
0167 ASF167 'From'-date has to be in past.
______
Text: ASF167 'From'-date has to be in past.
Expl: This message occurs in the following cases:
      Critical trend report:
        The time frame it is based on must be in the past.
      Maintain nucleus records:
        Nucleus records are stored at a specific time.
        To maintain them a time frame (in the past) must
        be entered to select them.
      Generate trend records:
        Trend records are generated based on nucleus records
        in a specific time frame in the past.
      Evaluation:
        Evaluations are based on a time frame in the past.
Actn: Enter a 'from'-date which is in the past.
0169 ASF169 Relative time format has to be <= 999 and >= -999.
    ______
Text: ASF169 Relative date-format has to be <= +999 and >= -999.
Expl: A relative date may not contain more than 3 digits.
Actn: Enter a relative or absolute date in the correct format.
     ASF170 Relative month-format has to be <=+36 and >=-36 (F or U).
______
Text: ASF170 Relative month-format has to be <=+36 and >= -36 (F or U).
Expl: A relative month-date may not exceed 36.
Actn: Enter a relative or absolute date in the correct format.
0171 ASF171 Left margin has to be between 0 and 10.
______
Text: ASF171 Left margin has to be between 0 and 10.
Expl: You requested ASF to print an evaluation, but you specified
     an incorrect value for the size of the left margin.
Actn: Enter a value between 0 and 10.
______
0172 ASF172 Charcters per line can be 80 or 132 only.
______
Text: ASF172 Characters per line can be 80 or 132 only.
Expl: You requested ASF to print an evaluation, but you specified an
     invalid value for the output line length. The only two valid values are
     80 and 132.
Actn: Enter either 80 or 132.
```

| 0173                    | ASF173 Date format is 1 or 2 only.                                                                                                    |
|-------------------------|----------------------------------------------------------------------------------------------------|
| Text: Expl: Actn:       | ASF173 Date format is 1 or 2 only. Date format 1 means that all dates should be in the format 'YYYY-MM-DD', date format 2 means that all dates should be in the format 'DD.MM.YYYY'. No other date formats are supported. Enter 1 or 2 as date format.                   |
| 0174                    | ASF174 Decimal character is '.' or ',' only.                                                                                                    |
| Text:<br>Expl:<br>Actn: | ASF174 Decimal character is '.' or ',' only.  The decimal character can be either '.' (English) or ',' (German).  No other decimal characters are supported.  Enter '.' or ',' as the decimal character.                                                                 |
| 0175                    | ASF175 Separating character is ',' or '.' only.                                                                                                    |
| Text: Expl: Actn:       | ASF175 Separating character is ',' or '.' only.  The separating character can be either ',' (English) or '.' (German).  It separates groups of thousands in numerical output.  No other separating characters are allowed  Enter ',' or '.' as the separating character. |
| 0176                    | ASF176 Enter 'Y' for YES and 'N' for NO please.                                                                                                    |
|                         | ASF176 Enter 'Y' for YES and 'N' for NO please. These types of parameters allow 'Y' for yes and 'N' for no. Enter 'Y' or 'N'.                                                                                                    |
| 0177                    | ASF177 Batch output is 1 or 2 only.                                                                                                    |
| Expl:                   | a sequential file (1) or in SYSOUT (2).                                                                                                    |
| Actn:                   | Enter 1 or 2 for batch output.                                                                                                    |

| 0178                    | ASF178 Decimal char. and separating char. may not be the same.                                                                                                    |
|-------------------------|----------------------------------------------------------------------------------------------------|
| Text: Expl: Actn:       | ASF178 Decimal character and separating character may not be the same.  Decimal character and separating character may not be the same  because otherwise they cannot be differentiated.  Enter different values for decimal character and separating character.                                                                                                |
| 0180                    | ASF180 For printers with 132 chr/line no left margin allowed.                                                                                                    |
| Text:<br>Expl:<br>Actn: | Left margin is only allowed for printers with 80 chr/line.                                                                                                    |
| 0181                    | ASF181 Limit must not exceed 9999999.                                                                                                    |
| Text:<br>Expl:          | exceed 9999999.                                                                                                    |
| 0182                    | ASF182 Accuracy level has to be between 0 and 99.                                                                                                    |
| Text:<br>Expl:          | You specified a value for accuracy which is not in the valid range of 0-99. Critical trend reports will not display any ASF fields whose computed accuracy lies below the given figure.                                                                                                    |
| 0183                    | ASF183 For mega-conversion mark kilo-conversion with 'Y' too.                                                                                                    |
| Text:<br>Expl:          | If the mega-conversion is set to 'Y' then certain values greater than 1000000 will be displayed using the M notation, e.g. 2000000 will be replaced by 2 M.  In the same way, the kilo-conversion applies to values greater than 1000. They will be displayed using the K notation.  The use of mega-conversion requires that kilo-conversion is also selected. |
| Actn:                   | If you wish to use mega-conversion, mark both the mega-conversion and the kilo-conversion.                                                                                                    |

| 0185                    | ADS185 'Limited to' has to be later than 'Trend base to'.                                                                                                    |
|-------------------------|----------------------------------------------------------------------------------------------------|
| Text: Expl:  Actn:      | in which the original ASF Nucleus Records were stored. The 'limited to' is the end date and time to be considered for the critical trend - therefore it should be later than the 'trend based on'.                                                                                                    |
| 0186                    | ADS186 'Limited to' has to be later than 'trend-base to'.                                                                                                    |
| Expl:                   | ADS186 'Limited to' has to be later than 'Trend based on'. The 'trend based on' is the start and end time of the period in which the original ASF Nucleus Records were stored. The 'limited to' is the end date and time to be considered for the critical trend - therefore it should be later than the 'trend based on'.        |
| Actn:                   | Change the dates until they fit.                                                                                                    |
| 0187                    | ASF187 Please enter 'limited to'.                                                                                                    |
| Expl:                   | ASF187 Please enter 'limited to'.  The 'limited to' date and time is the end date and time to be considered for the critical trend. The default time is 23:59.  The format of the date field is the same as for 'Trend based on'. The 'limited to' date and time must be filled.  Enter values for the 'limited to' date and time |
|                         |                                                                                                    |
| 0188                    | ASF188 Field currently not supported by ASF.                                                                                                    |
| Text:<br>Expl:<br>Actn: | ASF188 Field currently not supported by ASF.  You entered a field name which will be supported in future versions of ASF, but is not supported in the current version.                                                                                                    |
| 0191                    | ASF191 Please mark only one period of time.                                                                                                    |
|                         | ASF191 Please mark only one period of time.  It is not allowed to mark more than one time period,  Mark only one time period.                                                                                                    |

```
0192 ASF192 To mark "Restart", Reduced DB-ID has to be entered.
______
Text: ASF192 To mark "Restart", Reduced DB-ID has to be entered.
Expl: It is not allowed to mark "Restart" with (X) if there is no
     Reduced DB-ID.
Actn: Enter Reduced DB-ID or clear "Restart" (X).
0193 ASF193 A time period (month, week, day ...) has to be entered.
Text: ASF193 A time period (month, week, day ...) has to be entered.
Expl: You have to enter the code for a time period.
Actn: Enter a time period or get active help by entering '*'.
0194 ASF194 Relative week-format is '+nnnW' or '+nnnWm'
Text: ASF194 Relative week-format is '+nnnW' or '+nnnWm'
Expl: The relative week-format is interpreted as follows:
     - '+nnnW'
               : Date nnn weeks in future
      - '-nnn\\'
                : Date nnn weeks in past
     - '+nnnWm' : The m'th day of the week nnn weeks in future
     Examples:
      - '+3w'
                : Monday in 3 weeks
      - '-3w1'
                : Monday in 3 weeks
      - '-1w5'
               : Friday of last week
     Time will be interpreted from input.
Actn: Enter the correct date-format.
______
0195 ASF195 The correct relative day-format is '+nnn' or '+nnnD'.
______
Text: ASF195 The correct relative day-format is '+nnn' or '+nnnD'.
Expl: The relative day-format will be interpreted as follows:
     - '+nnn' : nnn days in future. Time will be the actual time when
                program is active.
      - '-nnn' : nnn days in past. Time will be the actual time when
               program is active.
      - '+nnnD' : nnn days in future. Time is taken from input.
      - '-nnnD' : nnn days in past. Time is taken from input.
Actn: Enter the correct date-format.
```

| 0196                    | ASF196 Relative week-format has to be $<= +160$ and $>= -160$ .                                                                                              |
|-------------------------|----------------------------------------------------------------------------------------------------|
| Text:<br>Expl:<br>Actn: | ASF196 Relative week-format has to be <= +160 and >= -160. A relative week-date may not exceed 160. Enter a relative or absolute date in the correct format. |
| 0197                    | ASF197 A time period:1:does not exist.                                                                                                    |
| Text:<br>Expl:<br>Actn: |                                                                                                    |
| 0198                    | ASF198 A time offset:1: does not exist.                                                                                                    |
| Text:<br>Expl:<br>Actn: | ASF198 A time offset:1:does not exist.  The code for a time offset you have entered does not exist.  Enter the correct code or get active help with '*'.     |
| 0200                    | ASF200 No database stored for profile:1:.                                                                                                    |
|                         | ASF200 No database stored for profile:1:.  There was no database entered when adding this profile.  Modify the profile or use another profile.               |
| 0201                    | ASF201 Profile:1:added successfully.                                                                                                    |
| Text: Expl: Actn:       | ASF201 Profile:1:added successfully. The profile has been added successfully. This means that it can be used now for evaluation. None required.              |
| 0202                    | ASF202 Profile:1:modified successfully.                                                                                                    |
| Text:<br>Expl:<br>Actn: | ASF202 Profile:1:modified successfully.  The modifications on the profile have been stored.  None required.                                                  |

| 0203                    | ASF203 Wrong field name.                                                                                                    |
|-------------------------|----------------------------------------------------------------------------------------------------|
| Text:<br>Expl:<br>Actn: |                                                                                                    |
| 0204                    | ASF204 Sequence only from 1 to:1: allowed.                                                                                                    |
| Text:<br>Expl:          | The sequence of ASF fields can be changed by overwriting the sequence numbers. The new numbers must not exceed the current maximum sequence number.                                                                                                    |
| Actn:                   | Enter valid sequence numbers.                                                                                                    |
| 0206                    | ASF206 Profile:1:exists. Profile can be modified.                                                                                                    |
| Text:<br>Expl:          | A profile with this name already exists. You can modify the existing profile if you wish.                                                                                                    |
| 0207                    | ASF207 Database not stored, no files can be added.                                                                                                    |
| Text: Expl: Actn:       | Files can only be added to a database which has already been specified. The cursor was not located on a database when you pressed PF4.                                                                                                    |
| 0208                    |                                                                                                    |
|                         |                                                                                                    |
| Text: Expl: Actn:       | ASF208 No files stored for this database.  You are in the store profile administration or in the evaluation profile administration and want to link files to a database. There are no files linked yet to the selected database.  Link files to the database or leave with PF3. |

0209 ASF209 Database(s) added successfully to profile. \_\_\_\_\_\_ Text: ASF209 Database(s) added successfully to profile. Expl: This message appears when you add one or more database IDs to a profile. Actn: None required. 0210 ASF210 Files modified for database:1: :2: \_\_\_\_\_\_ Text: ASF210 Files modified for database:1: :2: Expl: You added files successfully to a database. Actn: None required. 0211 ASF211 Databases modified successfully \_\_\_\_\_\_ Text: ASF211 Databases modified successfully Expl: You successfully added a database to a store/evaluation profile. Actn: None required. \_\_\_\_\_\_ 0212 ASF212 Profile:1:is already saved. Text: ASF212 Profile:1:is already saved. Expl: You saved a profile even if there were no modifications done. Actn: None required. \_\_\_\_\_\_ 0213 ASF213 Field number out of range. \_\_\_\_\_\_ Text: ASF213 Field number out of range. Expl: This message appears when you are specifying ASF fields in an evaluation profile by using the ASF field number: if you specify a number which is not in the defined range, the error message is The minimum valid field number is 1. The maximum field number is version-dependent. Actn: Enter a valid ASF field number.

| 0215   | ASF215 No fields selected                                          |
|--------|--------------------------------------------------------------------|
| Text:  | ASF215 No Fields selected                                          |
| Expl:  | You used the SELECT function to include all currently selected     |
|        | ASF fields in an evaluation profile, but you have not selected any |
|        | fields yet.                                                        |
| Actn:  | Select at least one ASF field before using this function, or abort |
| ACCII. | the operation by pressing the PF3 key.                             |
|        | the operation by pressing the FF3 key.                             |
|        |                                                                    |
| 0216   | ASF216 No duplicate DB-ID's allowed. Database:1:exists.            |
|        |                                                                    |
| Text:  | ASF216 No duplicate DB-ID's allowed. Database:1:exists.            |
| Expl:  | You have already specified this database ID for the profile.       |
| Actn:  | Remove one of the duplicate database IDs.                          |
|        |                                                                    |
|        |                                                                    |
| 0217   | ASF217 You can't define more then 256 DB's in one DB-Profile       |
|        | 20001F W                                                           |
| Text:  |                                                                    |
| Expl:  | The maximum number of database IDs which can be included in a      |
|        | profile is 256.                                                    |
| Actn:  | Reduce the number of database IDs to 256.                          |
|        |                                                                    |
| 0218   | ACE210 No more lines possible (may - 256 lines)                    |
| 0210   | ASF218 No more lines possible (max. = 256 lines)                   |
| Text:  | ASF218 No more lines possible (max. = 256 lines)                   |
| Expl:  | You tried to insert a new file or database, but there was no more  |
| EVDI.  | space.                                                             |
| Actn:  | Reduce the amount of files (or databases) to 256.                  |
| ACCII. | Reduce the amount of files (of databases) to 250.                  |
|        |                                                                    |
| 0219   | ASF219 Only numeric and '.I' allowed.                              |
|        |                                                                    |
| Text:  | ASF219 Only numeric and '.I' allowed.                              |
| Expl:  | In a table of files or databases you can enter a file/database ID, |
| -      | or '.I' to insert a new number.                                    |
| Actn:  | Enter a correct number or insert with '.I'.                        |
|        |                                                                    |
|        |                                                                    |
| 0220   | ASF220 '0' is not a valid DB-ID                                    |
|        |                                                                    |
| Text:  | ASF220 '0' is not a valid DB-ID                                    |
| Expl:  | The valid values for a database ID are 1-65535.                    |
| Actn:  | Enter a valid database ID.                                         |
|        |                                                                    |

| 0221                    | ASF221 No duplicate File-ID's allowed. File:1:exists.                                                                                                    |
|-------------------------|----------------------------------------------------------------------------------------------------|
| Text: Expl: Actn:       | ASF221 No duplicate File ID's allowed. File:1:exists. You have tried to specify the same file ID twice in the profile. Only one occurrence of the file ID is allowed. Remove one of the duplicated file IDs. |
| 0222                    | ASF222 Invalid file number specified.                                                                                                    |
| Text:<br>Expl:<br>Actn: | ASF222 Invalid file number specified.  The valid values for a file number are 1-5000.  Enter a valid file number.                                                                                            |
| 0223                    | ASF223 Store types modified successfully                                                                                                    |
| Text:<br>Expl:<br>Actn: | ASF223 Store types modified successfully<br>You have successfully updated the list of store types.<br>None required.                                                                                         |
| 0224                    | ASF224 Store type:1:already exists.                                                                                                    |
| Text:<br>Expl:<br>Actn: | ASF224 Store type:1:already exists.  The store type which you tried to create already exists.  None required.                                                                                                |
| 0225                    | ASF225 No files selected                                                                                                    |
| Text:<br>Expl:<br>Actn: | No files have been added to the profile.                                                                                                    |
| 0226                    | ASF226 No duplicate Field-ID's allowed.Field:1:exists.                                                                                                    |
| Text:<br>Expl:<br>Actn: | ASF226 No duplicate Field-ID's allowed.Field:1:exists. You tried to specify the same field twice in the profile. Remove one of the duplicated field names.                                                   |
| 0230                    | ASF230 Field:1:can't be represented as blocks.                                                                                                    |
| Text:<br>Expl:<br>Actn: | ASF230 Field:1:can't be represented as blocks.  The unit of measurement "blocks" is not valid for this field.  Select one of the valid units of measurement for this field.                                  |

| 0231                    | ASF231 Field:1:can't be represented as cylinder.                                                                                                    |
|-------------------------|----------------------------------------------------------------------------------------------------|
| Text:<br>Expl:<br>Actn: | ASF231 Field:1:can't be represented as cylinders.  The unit of measurement "cylinders" is not valid for this field.  Select one of the valid units of measurement for this field. |
| 0232                    | ASF232 Field:1:can't be represented as megabytes.                                                                                                    |
| Text:<br>Expl:<br>Actn: | . 3 .                                                                                                    |
| 0233                    | ASF233 Field:1:can't be represented as bytes.                                                                                                    |
| Text:<br>Expl:<br>Actn: | ASF233 Field:1:can't be represented as bytes.  The unit of measurement "bytes" is not valid for this field.  Select one of the valid units of measurement for this field.         |
| 0234                    | ASF234 Field:1:can't be represented as PER CENT.                                                                                                    |
| Text:<br>Expl:<br>Actn: | ASF234 Field:1:can't be represented as PER CENT. The unit of measurement "percent" is not valid for this field. Select a valid unit of measurement for this field.                |
| 0235                    | ASF235 Field:1:can't be represented as PER MINUTE.                                                                                                    |
| Text: Expl:             | ASF235 Field:1:can't be represented as PER MINUTE.  The unit of measurement "per minute" is not valid for this field.  Sologt a valid unit of measurement for this field.         |

0236 ASF236 :1:is not a valid unit (BL, CY, BY, MB, PC, PM, SE). \_\_\_\_\_\_ Text: ASF236:1:is not a valid unit (BL, CY, BY, MB, PC, PM, SE). Expl: What you typed is not one of the valid units of measurement. The valid units of measurement are: BL: blocks CY: cylinders BY: bytes MB: megabytes PC: percent PM: per minute SE: seconds Actn: Select one of the valid units of measurement 0237 ASF237 Field:1:can't be represented as nominal \_\_\_\_\_\_ Text: ASF237 Field:1:can't be represented as nominal Expl: The field must be specified with one of the units of measurement (blocks, cylinders, megabytes, bytes, percent, per minute, seconds) Actn: Enter a valid unit of measurement. 0238 ASF238 You have to input a relation. \_\_\_\_\_\_ Text: ASF238 You have to input a relation. Expl: You must specify one of the valid relations for the limit value: EQ: is equal to NE: is not equal to LT: is less than LE: is less than or equal to GT: is greater than GE: is greater than or equal to Actn: Input a valid relation.

```
0239 ASF239 Critical report / trend forces relations for each field
______
Text: ASF239 Critical report / trend forces relations for each field
Expl: You modified/added an evaluation profile of type 9 or 10. In these
     profiles it is necessary to define a relation for each limit.
     Possible relations are:
       EO: is equal to
       NE: is not equal to
       LT: is less than
       LE: is less than or equal to
       GT: is greater than
       GE: is greater than or equal to
Actn: Input a valid relation.
0240 ASF240 :1:is not a valid relation (EQ, LE, LT, GE, GT, NE)
______
Text: ASF240 :1:is not a valid relation (EQ, LE, LT, GE, GT, NE)
Expl: What you typed is not a valid relation. The valid relations are:
       EQ: is equal to
       NE: is not equal to
       LT: is less than
       LE: is less than or equal to
       GT: is greater than
       GE: is greater than or equal to
Actn: Input a valid relation.
______
    ASF241 No min / max operations allowed with field:1:
______
Text: ASF241 No min / max operations allowed with field:1:
Expl: The functions "minimum" and "maximum" are not meaningful
     in this context.
Actn: Do not select the operation "min" or "max".
0242 ASF242 No arithmetic operations allowed with field:1:
______
Text: ASF242 No arithmetic operations allowed with field:1:
Expl: Arithmetic operations are not meaningful for the current field.
Actn: Do not select arithmetic operations for the current field.
```

| 0243              | ASF243 You can't save a DB-Profile without DB's.                                                                                                    |
|-------------------|----------------------------------------------------------------------------------------------------|
| Text: Expl: Actn: | ASF243 You can't save a DB-Profile without DB's. You selected the SAVE function, but you have not yet defined any database IDs for the profile. You can only save the profile if you have defined at least one database ID for the profile. Either define a database ID for the profile, or abort the operation by pressing the PF3 key. |
| 0244              | ASF244 You can't save a file-profile without files.                                                                                                    |
| Text:<br>Expl:    | ASF244 You can't save a file profile without files. You selected the SAVE function to store the current list of files, but you have not defined any files yet. You must define at least one file before using the SAVE function.                                                                                                    |
| Actn:             | Either define at least one file before using SAVE, or abort the operation by pressing the PF3 key.                                                                                                    |
| 0245              | ASF245 You can't save a profile without fields.                                                                                                    |
| Text:<br>Expl:    | ASF245 You can't save a profile without fields. You tried to save the current list of fields, but you have not defined any fields yet for this profile. You must define at least one field for the profile before using the SAVE function.                                                                                               |
| Actn:             | Define at least one field for the profile, or abort the operation by pressing the PF3 key.                                                                                                    |
| 0248              | ASF248 A critical trend / report profile needs units.                                                                                                    |
| Text:<br>Expl:    | ASF248 A critical trend / report profile needs units.  You tried to store a profile for a critical report or critical trend report, but you have not yet defined the units of measurement to be used in the report.                                                                                                    |
| Actn:             | Select the "Units" screen for the report, and define the units of measurement.                                                                                                    |
| 0249              | ASF249 For fields with default unit you have to mark one.                                                                                                    |
| Text:<br>Expl:    | ASF249 For fields with default unit you have to mark one. This field can only be expressed with a unit. Enter a unit for this field.                                                                                                    |

| 0250              | ASF250 No data found for selection criteria                                                                                                    |
|-------------------|----------------------------------------------------------------------------------------------------|
| _                 | ASF250 No data found for selection criteria No records were found which match your selection criteria. None required.                                                                                                    |
| 0251              | ASF251 At least one of the criteria has to be entered.                                                                                                    |
| Text: Expl: Actn: | ASF251 At least one of the criteria has to be entered.  To select records from the ASF data, you must enter data for at least one of the input fields on the screen.  Enter data for at least one of the input fields on the screen, then                          |
|                   | retry the evaluation.                                                                                                    |
| 0252              | ASF252 If 'from'-date is entered, 'to'-date has to be specified.                                                                                                    |
| Text:<br>Expl:    | ASF252 If 'from'-date is entered, 'to'-date has to be specified. When specifying a range of dates as a selection criterion, you must specify both the starting date and the finishing date. Here, you have specified the starting date but not the finishing date. |
| Actn:             | Input the finishing date and retry the operation.                                                                                                    |
| 0253              | ASF253 If 'to'-date is entered, 'from'-date has to be specified.                                                                                                    |
| Text:             | ASF253 If 'to'-date is entered, 'from'-date has to be specified.                                                                                                    |
| Expl:             | When specifying a range of dates as a selection criterion, you must specify both a starting date and a finishing date. Here, you have specified a finishing date but not a starting date.                                                                          |
| Actn:             | Enter a starting date and retry the operation.                                                                                                    |
| 0254              | ASF254 Confirm with 'DELETE' or cancel with PF3.                                                                                                    |
| Text:             | ASF254 Confirm with 'DELETE' or cancel with PF3.                                                                                                    |
| Expl:             | You have specified a set of ASF records to be deleted. Before ASF deletes the records, you must either confirm the deletion by typing the word DELETE (then pressing ENTER), or abort the deletion                                                                 |
| Actn:             | by pressing the PF3 key.  If you wish to delete the records, type DELETE and press the ENTER key. If you do not wish to delete the records, press the PF3 key.                                                                                                    |

| 0255                    | ASF255:1:records deleted successfully.                                                                                                    |
|-------------------------|----------------------------------------------------------------------------------------------------|
| Text:<br>Expl:          | number of records deleted is included in the message.                                                                                                    |
| 0256                    | ASF256 General evaluation displayed successfully.                                                                                                    |
| Text: Expl: Actn:       | ASF256 General evaluation displayed successfully.  This message is displayed after you have terminated the display of a general evaluation (report with Evaluation Type 1-8).  None required.                  |
| 0257                    | ASF257 General evaluation (:1:page(s)) printed successfully.                                                                                                    |
| Text:<br>Expl:          | ASF257 General evaluation (:1:page(s)) printed successfully.  This message appears when a general evaluation has been output to a hardcopy printer. The number of pages printed is included in the message.    |
| Actn:                   | None required.                                                                                                    |
| 0258                    | ASF258 User profile modified successfully                                                                                                    |
| Text:<br>Expl:<br>Actn: | -                                                                                                    |
| 0259                    | ASF259 User Profile handling interrupted by PF Key                                                                                                    |
| Text:<br>Expl:          | ASF259 User Profile handling interrupted by PF Key This message is displayed when you abort the processing of a user profile by pressing the PF3 key.                                                          |
| Actn:                   |                                                                                                    |
| 0260                    | ASF260 Insufficient authority for this function                                                                                                    |
| Text: Expl: Actn:       | ASF260 Insufficient authority for this function You are not allowed to use this function. For example, only administrators may use the 'U'ser maintenance. Contact your administrator or use another function. |

| 0261                    | ASF261:1:is not consistent in file-relation.                                                                                                    |
|-------------------------|----------------------------------------------------------------------------------------------------|
| Text:<br>Expl:<br>Actn: | ASF261:1:is not consistent in file-relation. You started the evaluation with an evaluation profile of type 5/6/7/8 but there is at least one database with no linked file in the profile. Link files to all databases in the mentioned profile.                                                     |
|                         |                                                                                                    |
| 0262                    | ASF262:1:is not consistent in db-relation (db's missing).                                                                                                    |
| Text:<br>Expl:<br>Actn: | ASF262:1:is not consistent in db-relation (db's missing). You started the evaluation with a evaluation profile of type 1/2/3/4 but there were no databases linked to this profile. Link databases to the mentioned profile.                                                                         |
| 0263                    | ASF263:1:is not consistent in file- and db-relation.                                                                                                    |
| Text: Expl: Actn:       | You started a general evaluation with a profile which is not correctly linked to databases and files.                                                                                                    |
| 0264                    | ASF264 Profile maintenance stopped by PF-KEY.                                                                                                    |
| Text:<br>Expl:          | ASF264 Profile maintenance stopped by PF-KEY.  This message appears when you use the PF3 key to abort the creation of a new profile or the modification of an existing profile.  None required.                                                                                                    |
| 0265                    | ASF265 File maintenance stopped by PF-KEY.                                                                                                    |
| Text: Expl:             | ASF265 File maintenance stopped by PF-KEY. You pressed the PF3-Key in the Profile Administration/Link Files to DB. This stops the file mantenance without saving your work. To save your work, select the files for this database again and press the PF6-Key to save the selection. None required. |

0266 ASF266 Database maintenance stopped by PF-KEY. \_\_\_\_\_\_ Text: ASF266 Database maintenance stopped by PF-KEY. Expl: You pressed the PF3-Key in Profile Administration/Link DB. This stops the database maintenance without saving your work. To save your work, select the database again and press the PF6-Key. Actn: None required. 0267 ASF267 Store type maintenance stopped by PF-KEY. \_\_\_\_\_\_ Text: ASF267 Store type maintenance stopped by PF-KEY. Expl: You pressed the PF3-Key in the Store Type Administration. This stops the store type administration without saving your work. To save it repeat your last action (adding, deleting or modifying a store type) and press the PF6-Key. Actn: None required. 0268 ASF268 Database:1:in error. File-help not availible. Text: ASF268 Database:1:in error. File help not available. Expl: When a database is active, you can get active help on the files. When the database is in error or not active, there is no run time information for the files. Nevertheless, you can add files without using the active help. Actn: None required. 0269 ADS269 Head profiles are not evaluation profiles. \_\_\_\_\_\_ Text: ADS269 Head profiles are not evaluation profiles. Expl: You tried to start an evaluation with a profile named HEAD-PROFILE-XX. ASF uses these profiles to format the titles of the reports. They are automatically used when starting an evaluation. The head profile which is used for the evaluation depends on the evaluation type. Therefore, for each evaluation type XX there is a head profile HEAD-PROFILE-XX. To change the title of your evaluation, you can modify the head profiles. Actn: Enter the name of an evaluation profile.

| 0270              | ASF270 Cumulation already active.                                                                                                    |
|-------------------|----------------------------------------------------------------------------------------------------|
| Text:<br>Expl:    | ASF270 Cumulation already active. You pressed the PF9-Key to display the external accumulation values, but these values are already being displayed. None required.                                                                                                    |
| 0271              | ASF271 Accumulation not availible. Correct evalprofile.                                                                                                    |
| Text: Expl: Actn: | Camarata and Camarata and |
| 0272              | ASF272 Profile too big for critical report (more than 50 cond.).                                                                                                    |
| Text: Expl: Actn: |                                                                                                    |
| 0274              | ASF274 Report profiles don't fit in general evaluation.                                                                                                    |
| Text:<br>Expl:    | ASF274 Report profiles don't fit in general evaluation. You started a General Evaluation with a profile of evaluation type 9/10. Profiles of these evaluation types are started by "Critical Report" or "Critical Trend Report" on the main menu. For general evaluation you can only use profiles of evaluation type 1 to 8.                                                                                                    |
| Actn:             | Enter the name of a profile of evaluation type 1 to 8 or select "Critical Report" (for profiles with evaluation type 9) or "Critical Trend Report" (for profiles whith evaluation type 10).                                                                                                    |

| 0275                    | ASF275 Only profiles with evaluation type 9 or 10 allowed.                                                                                                    |
|-------------------------|----------------------------------------------------------------------------------------------------|
| Text:<br>Expl:          | ASF275 Only profiles with evaluation type 9 or 10 allowed. You started a critical report or a critical trend report with a profile of evaluation type 1 to 8.  To start a profile of this evaluation type, select "General Evaluation" from the main menu.  Enter the name of a profile with evaluation type 9 or 10 or use General Evaluation to start profiles with evaluation type 1 to 8. |
| 0277                    | ASF277 General evaluation (:1:page(s)) downloaded successfully.                                                                                                    |
| Text:<br>Expl:<br>Actn: | This evaluation was completed successfully.                                                                                                    |
| 0278                    | ASF278 Evaluation type 9 and 10 allow only one unit.                                                                                                    |
| Text: Expl: Actn:       | ASF278 Evaluation type 9 and 10 allow only one unit.  You marked more than one unit for a profile of evaluation type 9 or 10.  The resulting values from profiles of these evaluation type can only be displayed in one unit of measurement.  Select only one unit of measurement for each entry in the row "Field name".                                                                     |
| 0280                    | ASF280 You can't add files at dynamic location.                                                                                                    |
| Text:<br>Expl:          | ASF280 You can't add files at dynamic location. You wanted to select files even though the selection "dynamic" is marked for this database. "Dynamic" means that all files for this database are selected. Therefore you can't select single files for this database. To change the file selection, remove the X from "dynamic" and press the PF4-key.                                        |
|                         |                                                                                                    |
| 0281                    | ASF281 Last field in evaluation profile reached.                                                                                                    |
| Text:<br>Expl:<br>Actn: | ASF281 Last field in evaluation profile reached.<br>By scrolling forwards with PF6 in an evaluation of type 4 or 8, you reached the last field in the profile.<br>None required.                                                                                                    |

| 0282                    | ASF282 First field in evaluation profile reached.                                                                                                    |
|-------------------------|----------------------------------------------------------------------------------------------------|
| Text:<br>Expl:          | reached the first field in the profile.                                                                                                    |
| Actn:                   | None required.                                                                                                    |
| 0283                    | ASF283 Field:1:can't be represented as SEconds.                                                                                                    |
| Text:<br>Expl:<br>Actn: | The unit of measurement "seconds" is not valid for this field.                                                                                                    |
| 0284                    | ASF284:1:records exported successfully.                                                                                                    |
| Text:<br>Expl:          | ASF284:1:records exported successfully.                                                                                                    |
| Actn:                   |                                                                                                    |
| 0285                    | ASF285:1:records imported successfully.                                                                                                    |
| Text:<br>Expl:          | ASF285:1:records imported successfully.  You imported ASF records from the workfile to the ASF-Data file.  The message tells you how many records were imported.                                                                                                    |
| Actn:                   |                                                                                                    |
| 0286                    | ASF286:1:records from:2:records imported successfully.                                                                                                    |
| Text:<br>Expl:          | ASF286:1:records from:2:records imported successfully.  This message appears when you use the IMPORT function to load data from a workfile, but some of the records already exist in the ASF database. If an imported record already exists, ASF ignores the imported record and continues with the IMPORT function. |
| Actn:                   | None required.                                                                                                    |
| 0287                    | ASF287:1:records transferred successfully                                                                                                    |
| Text:<br>Expl:<br>Actn: | You transferred foreign ASF records from the workfile to the ASF-DATA file. The message tells you how many records were transferred.                                                                                                    |
|                         |                                                                                                    |

0288 ASF288:1:records from:2:records transferred successfully. \_\_\_\_\_\_ Text: ASF288:1:records from:2:records transferred successfully. Expl: The message appears when you use the TRANSFER function of the ASF Utilities to load records from a workfile, but some of the records exist already in the ASF database. If a transferred record already exists, ASF ignores the transferred record and continues with the TRANSFER function. Actn: None required. 0290 ASF290 User maintainance not possible - ASF not people-protected \_\_\_\_\_\_ Text: ASF290 User maintenance not possible - ASF not people-protected Expl: If you want to maintain the users ASF calls NATURAL SECURITY to get group of users which is linked to ASF. If however ASF is not people protected no users are linked to ASF and the call fails. It doesn't make sense to call the user maintenance because if ASF ist not people protected everybody may use ASF. Actn: Set the application ASF (SYSASF) to "people protected" in NATURAL SECURITY. 0291 ASF291 User:1:should only be linked via ASFGROUP Text: ASF291 User:1:should only be linked via ASFGROUP Expl: This user is linked directly to the ASF application but he should only be member of the group ASFGROUP and ASFGROUP be linked to the ASF application. Actn: Enter user to group ASFGROUP, delete link from user to ASF application and link ASFGROUP to ASF application (if not already done so). \_\_\_\_\_\_ 0292 ASF292 No limit reached. \_\_\_\_\_\_ Text: ASF292 No limit reached. Expl: The limits which are chosen in the evaluation profile of this critical report are not be reached by the data selected by the store profile and store type. Actn: No action required.

| 0301                    | ASF301 Profile:1:alias:2:renamed to:3:alias:4:.                                                                                                    |
|-------------------------|----------------------------------------------------------------------------------------------------|
| Text:<br>Expl:          | ASF301 Profile:1:alias:2:renamed to:3:alias:4:. You renamed either the profile name or the profile alias. The message tells you what the old name and alias were and what the new profile name and alias are. None required.       |
| 0302                    | ASF302 Profile:1:alias:2:intentionally left unrenamed.                                                                                                    |
| Text:<br>Expl:<br>Actn: | ASF302 Profile:1:alias:2:intentionally left unrenamed. You started to rename a profile, but the name of the source and the name of the target profile were the same. Therefore the renaming operation was ignored.  None required. |
| 0303                    | ASF303 Profile:1:alias:2:copied to:3:alias:4:.                                                                                                    |
|                         | ASF303 Profile:1:alias:2:copied to:3:alias:4:. You copied a profile. The message tells you the name and alias of the original profile and the name and alias of the new profile. None required.                                    |
| 0304                    | ASF304 Profile:1:alias:2:has been deleted.                                                                                                    |
| Text:<br>Expl:<br>Actn: | ASF304 Profile:1:alias:2:has been deleted. The named profile has been successfully deleted. None required.                                                                                                    |
| 0305                    | ASF305 Critical report displayed successfully.                                                                                                    |
| Text: Expl:             | ASF305 Critical report displayed successfully.  ASF successfully displayed a critical report which was started from the critical report menu.  None required.                                                                      |

| 0306              | ASF306 Critical report listed on :1:                                                                                                    |
|-------------------|----------------------------------------------------------------------------------------------------|
| Text:<br>Expl:    | ASF306 Critical report listed on :1: The report with output medium printer or pc file was completed successfully. None required.                                                                                                    |
| 0307              | ASF307 Critical trend displayed successfully                                                                                                    |
| Text:<br>Expl:    | ASF307 Critical trend displayed successfully You terminated a critical trend report which was started from the critical trend report menu. None required.                                                                              |
| 0308              | ASF308 Critical trend listed on :1:                                                                                                    |
| Text: Expl: Actn: | ASF308 Critical trend listed on :1: A critical trend report with output medium printer or pc file was completed successfully. None required.                                                                                           |
| Actn:             | None required.                                                                                                    |
| 0309              | ASF309 :1: trend records generated                                                                                                    |
| Text:<br>Expl:    | ASF309 :1: trend records generated  The generation of trend records was completed successfully. The message tells you how many records have been generated.  None required.                                                            |
| 0310              | ASF310 :1: records stored successfully                                                                                                    |
| Text: Expl: Actn: | ASF310 :1: records stored successfully You stored nucleus records. The message tells you how many records have been stored successfully. It also means that all records required by the store profile have been stored. None required. |

| 0311                    | ASF311 :2:of:1:records stored successfully.                                                                                                    |
|-------------------------|----------------------------------------------------------------------------------------------------|
| Text:<br>Expl:          | ASF311 :2:of:1:records stored successfully.  Not all records requested by the store profile have been stored.  Possible reasons are:  - Database/file is not available  - You do not have the right to access these databases/files  (only if ADAESI is activ)  Correct the store profile. |
| 0312                    | ASF312 Store nucleus data records in progress. Please wait.                                                                                                    |
| Text:<br>Expl:<br>Actn: | ASF312 Store nucleus data records in progress. Please wait. ASF is collecting all data required by the store profile at this moment. None requred.                                                                                                    |
| 0314                    | ASF314 Nucleus records listed successfully                                                                                                    |
| Text:<br>Expl:          | ASF314 Nucleus records listed successfully All selected nucleus records were displayed, or you stopped the display of nucleus records by pressing the PF3-key. None required.                                                                                                    |
| 0315                    | ASF315 General evaluation displayed successfully.                                                                                                    |
| Text: Expl: Actn:       | ASF315 General evaluation displayed successfully. When leaving the general evaluation by PF3, you get the information that the general evaluation was displayed successfully. None required.                                                                                               |
| 0317                    | ASF317 Please wait. Processing help-text number:1:.                                                                                                    |
| Text:<br>Expl:<br>Actn: | ASF317 Please wait. Processing help-text number:1:. Helptext migration is running. None required.                                                                                                    |
| 0318                    | ASF318:1:help-texts have been processed successfully.                                                                                                    |
| Text:<br>Expl:          | ASF318:1:help-texts have been processed successfully. Migration of help-texts has been terminated successfully.                                                                                                    |

| 0321                    | ASF321 The first line has to be entered as evaluation title.                                                                                                    |
|-------------------------|----------------------------------------------------------------------------------------------------|
|                         | LHU - LIST Function - Library: SYSMAIN List of Text for Error 0001 to 9999 in Application: ASF62DEV *** would be no title in the workplan for this evaluation. Therefore the first line should be filled.           |
| 0322                    | ASF322 All 96 slots for predefined evaluations are in use.                                                                                                    |
| Text:<br>Expl:<br>Actn: | ASF322 All 96 slots for predefined evaluations are in use.  The workplan is full. There is no more room to capture a new evaluation.  Delete one evaluation of the workplan and capture the other evaluation again. |
| 0323                    | ASF323 Evaluation:1:has been stored successfully.                                                                                                    |
| Text:<br>Expl:<br>Actn: | You captured an evaluation. Now it is stored in the workplan.                                                                                                    |
| 0324                    | ASF324 Evaluation:1:has been modified successfully.                                                                                                    |
| Text:<br>Expl:<br>Actn: | ASF324 Evaluation:1:has been modified successfully. You modified the parameters of an entry of the workplan. None required.                                                                                         |
| 0325                    | ASF325 Evaluation:1:has been deleted.                                                                                                    |
| Text: Expl: Actn:       | ASF325 Evaluation:1:has been deleted.  An evaluation has been deleted from the workplan. This slot is now empty.  None required.                                                                                    |

```
0327 ASF327 Please mark one only evaluation.
______
Text: ASF327 Please mark only one evaluation.
Expl: You marked several evaluations in the workplan at the same time,
     but ASF can only process one evaluation at a time.
Actn: Mark only one evaluation with "S", "M" "I" or "D".
0328 ASF328 Evaluation:1:has been deleted.
Text: ASF328 Evaluation:1:has been deleted.
Expl: You deleted the named evaluation from the workplan.
Actn: None required.
0329 ASF329 Evaluation:1:has been displayed.
Text: ASF329 Evaluation:1:has been displayed.
Expl: The predefined evaluation has been displayed successfully.
Actn: None required.
______
0330 ASF330 'S'tart for evaluation or 'I'nfo,'M'odify,'D'elete,'*','.'
______
Text: ASF330 'S'tart for evaluation or 'I'nfo, 'M'odify, 'D'elete, '*', '.'
Expl: There are several options to handle evaluations in the workplan:
      "I"nfo : all lines with additional information to the evaluation are
               displayed
      "M"odify: The parameters of the evaluation can be changed.
               To change the profile, type "M" at the relevant profile
               number and then "E" in the direct command line.
      "D"elete: The evaluation will be deleted immediately from the work-
              plan.
      "S"tart : Starts the predefined evaluation of the workplan.
            : Invokes active help feature
      .X , .Y : Mark evaluation(s)
             : Activate evaluations for 'CX-Y' and 'MX-Y' direct commands.
      . A
      .D
             : Deletes a predefined evaluation and eliminates the gap.
            : Copys a predefined evaluation.
Actn: Select one of the options mentioned above.
```

| 0331                    | ASF331 There is no predefined evaluation on marked position.                                                                                                    |
|-------------------------|----------------------------------------------------------------------------------------------------|
| Text:<br>Expl:<br>Actn: | ASF331 There is no predefined evaluation on marked position. You entered an option in an empty line of the workplan. Capture an evaluation for this line in the workplan or choose another line of the workplan.         |
| 0332                    | ASF332 Not enough place for copying X to Y.                                                                                                    |
| Text:<br>Expl:<br>Actn: | ASF332 Not enough place for copying X to Y. To copy predefined evaluations between X and Y there have to be at least as much free slots as evaluations in X to Y. Reduce amount of predefined evaluations and try again. |
| 0333                    | ASF333 Copied / moved lines overlap target line.                                                                                                    |
| Text:<br>Expl:<br>Actn: | ASF333 Copied / moved lines overlap target line. Target line may not be located inside X and Y. Use another target line.                                                                                                 |
| 0334                    | ASF334 X-position may not be situated behind Y-position.                                                                                                    |
| Text:<br>Expl:<br>Actn: | ASF334 X-position may not be situated behind Y-position. Top copy or move lines, Y-position has to follow X-position. Exchange X and Y.                                                                                  |
| 0335                    | ASF335 No line marked with 'X'.                                                                                                    |
| Text: Expl: Actn:       | ASF335 No line marked with 'X'.  The lines to copy or move have to be marked with X and Y.  Mark the lines with X and Y.                                                                                                 |

### **ASF Messages and Codes**

0340 ASF340 You're not licensed to evaluate. \_\_\_\_\_\_ Text: ASF340 You're not licensed to evaluate. Expl: Natural Security is active and SYSASF is therein a protected library. So several users have different rights in ASF, as specified in the USER MAINTENANCE. You don't have the right to start evaluations or your user ID is not mentioned in the USER MAINTENANCE or you are not defined as administrator in NATURAL SECURITY or you are linked to SYSASF personally in addition to the link via ASFGROUP Actn: Check the reasons mentioned above and correct the entries in SYSSEC or in the ASF USER MAINTENANCE. \_\_\_\_\_\_ 0341 ASF341 You're not licensed to handle evaluation profiles. \_\_\_\_\_\_ Text: ASF341 You're not licensed to handle evaluation profiles. Expl: Natural Security is active and SYSASF is therein a protected library. So several users have different rights in ASF, as specified in the USER MAINTENANCE. You don't have the right to modify evaluation profiles or your user ID is not mentioned in the USER MAINTENANCE or you are not defined as administrator in NATURAL SECURITY or you are linked to SYSASF personally in addition to the link via ASFGROUP Actn: Check the reasons mentioned above and correct the entries in SYSSEC or in the ASF USER MAINTENANCE. ASF342 You're not licensed to handle store profiles. \_\_\_\_\_\_ Text: ASF342 You're not licensed to handle store profiles. Expl: Natural Security is active and SYSASF is therein a protected library. So several users have different rights in ASF, as specified in the USER MAINTENANCE. You don't have the right to modify store profiles or your user ID is not mentioned in the USER MAINTENANCE or you are not defined as administrator in NATURAL SECURITY or you are linked to SYSASF personally in addition to the link via ASFGROUP Actn: Check the reasons mentioned above and correct the entries in SYSSEC or in the ASF USER MAINTENANCE.

| 0343                    | ASF343 Only the administrator is allowed to handle user profiles.                                                                                                    |
|-------------------------|----------------------------------------------------------------------------------------------------|
| Text:<br>Expl:<br>Actn: | ASF343 Only the administrator is allowed to handle user profiles. You tried to invoke the 'U'ser maintenance function of ASF though you aren't a NATURAL SECURITY administrator. None                                                                                                    |
| 0344                    | ASF344 You're not licensed to generate nucleus/trend.                                                                                                    |
| Text:<br>Expl:          | ASF344 You're not licensed to generate nucleus/trend.  Natural Security is active and SYSASF is therein a protected library.  So several users have different rights in ASF, as specified in the USER MAINTENANCE.  You don't have the right to store nucleus records/trend records or your user ID is not mentioned in the USER MAINTENANCE or you are not defined as administrator in NATURAL SECURITY or you are linked to SYSASF personally in addition to the link via ASFGROUP |
| Actn:                   | Check the reasons mentioned above and correct the entries in SYSSEC or in the ASF USER MAINTENANCE.                                                                                                    |
| 0345                    | ASF345 User maintenance not possible. Natural Security failed.                                                                                                    |
| Text:<br>Expl:          | ASF345 User maintenance not possible. Natural Security failed. NATURAL SECURITY is not active for the application SYSASF. That means either that NATURAL SECURITY is not installed or the library SYSASF is not people protected.                                                                                                    |
| Actn:                   | Activate NATURAL SECURITY or protect the library if desired.                                                                                                    |
| 0346                    | ASF346 NATURAL SECURITY initialization failed.                                                                                                    |
| Text:<br>Expl:          | ASF346 NATURAL SECURITY initialization failed.  NATURAL SECURITY is active but the required NATURAL SECURITY modules are not found.                                                                                                    |
| Actn:                   | Set up the user security as described in the section Post-Installation Procedures in the ASF Installation Manual.                                                                                                    |
| 0350                    | ASF350 Please enter CONNECT cabinet                                                                                                    |
| Expl:                   | ASF350 Please enter CONNECT cabinet  If you want critical reports to be sent to CONNECT you have to enter at least one cabinet - otherwise remove all the other entries on this map, too.  Enter a cabinet or remove all other entries, too                                                                                                    |
| Actn:                   | Enter a cabinet or remove all other entries, too.                                                                                                    |

| 0351              | ASF351 CONNECT return code:1:occured at function:2:                                                                                            |
|-------------------|----------------------------------------------------------------------------------------------------|
| Text:<br>Expl:    | ASF351 CONNECT return code:1:occured at function:2: A return code occurred at a special CONNECT call. It's not your fault, don't worry!        |
| Actn:             | Inform your administrator.                                                                                                    |
| 0352              | ASF352 CONNECT cabinet 'SYSASF' does not exist                                                                                                 |
| Text:<br>Expl:    |                                                                                                    |
| Actn:             | Add cabinet 'SYSASF', password 'SYSASF' as group cabinet in CONNECT.                                                                           |
| 0353              | ASF353 Password of cabinet 'SYSASF' must be 'SYSASF'                                                                                           |
| Text:<br>Expl:    | ASF353 Password of cabinet 'SYSASF' must be 'SYSASF' ASF needs the cabinet 'SYSASF' with password 'SYSASF' to add critical reports to CONNECT. |
| Actn:             |                                                                                                    |
| 0354              | ASF354 The following cabinet(s) do(es) not exist::1::2::3:                                                                                     |
| Text:<br>Expl:    |                                                                                                    |
| Actn:             | cabinets which exist. Enter the missing cabinets in CONNECT or remove them from your profile.                                                  |
| 0361              | ASF361 ASF-records read::1:, average-records stored::2:.                                                                                       |
| Text: Expl: Actn: | To condense ASF-data to average records the original ASF records have been read, and average records have been stored.                         |

| 0362                    | ASF362 ASF-records read::1:, delta-records stored::2:.                                                                                                    |
|-------------------------|----------------------------------------------------------------------------------------------------|
| Text:<br>Expl:<br>Actn: | ASF362 ASF-records read::1:, delta-records stored::2:.  To condense ASF-data to delta records, the original ASF records have been read, and delta records have been stored.  None required.            |
| 0363                    | ASF363:1:average records with delta-cumulative fields generated.                                                                                                    |
| Text:<br>Expl:<br>Actn: | ASF363:1:average records with delta-cumulative fields generated. To condense ASF-data to average records with delta-computed cumulative fields, records dad to been processed. None required.          |
| 0364                    | ASF364 :1:ASF-records successfully synchronized.                                                                                                    |
| Text: Expl: Actn:       | ASF364 :1:ASF-records successfully synchronized.  The ASF-records have been synchronized, that means, the store-times have been slightly modified.  None required.                                     |
| 0365                    | ASF365 :1:ASF-records successfully regenerated.                                                                                                    |
| Text: Expl: Actn:       | ASF365 :1:ASF-records successfully regenerated.  The ASF-records have been regenerated, that mean the store-times have been changed to those values they got before synchronizing.  None required.     |
| 0371                    | ASF371 To-time-offset has to be entered as 'NE' (next day).                                                                                                    |
| Text: Expl: Actn:       | ASF371 To-time-offset has to be entered as 'NE' (next day).  If storage-time (from) greater storage-time (to), the to-time offset has to be 'NE' (next day).  Enter 'NE' (next day) as to-time-offset. |
| 0372                    | ASF372 To-time offset has to be entered as 'SA' (same day).                                                                                                    |
| Text: Expl: Actn:       | ASF372 To-time offset has to be entered as 'SA' (same day).  If storage-time (from) less storage-time (to), the to-time offset has to be 'SA' (same day).  Enter 'SA' (same day) as to-time offset.    |

```
0373 ASF373 Time-stamp offset has to be entered as 'SA' (same day).
______
Text: ASF373 Time-stamp offset has to be entered as 'SA' (same day).
Expl: If storage-time (from) and storage-time (to) are situated in the
    same day, the time-stamp offset has also to be 'SA' (same day).
Actn: Enter 'SA' (same day) as time-stamp offset.
0374 ASF374 Enter storage time (lower bound).
______
Text: ASF374 Enter storage time (lower bound).
Expl: Storage time (lower bound) has to be entered.
Actn: Enter storage time (lower bound).
______
0375 ASF375 Enter storage time (upper bound).
______
Text: ASF375 Enter storage time (upper bound).
Expl: Storage time (upper bound) has to be entered.
Actn: Enter storage time (upper bound).
______
0376 ASF376 Enter generation time-stamp.
______
Text: ASF376 Enter generation time-stamp.
Expl: Generation time-stamp has to be entered.
Actn: Enter generation time-stamp.
______
0377 ASF377 Enter generation time-stamp offset.
______
Text: ASF377 Enter generation time-stamp offset.
Expl: Generation time-stamp offset has to be entered.
Actn: Enter generation time-stamp offset.
0378 ASF378 Enter single storage to-time offset.
Text: ASF378 Enter single storage to-time offset.
Expl: Single storage to-time offset has to be entered.
Actn: Enter single storage to-time offset.
```

| 0379<br><br>Text:<br>Expl: | ASF379 Generated time-stamp must be inside single storage bounds.       |
|----------------------------|-------------------------------------------------------------------------|
|                            |                                                                         |
|                            | be greater from-time and smaller to-time of the area of single storage. |
| Actn:                      | Change timestamp.                                                       |
| 0400                       | ASF400 Evaluation profile not found.                                    |
| Text:<br>Expl:<br>Actn:    | You want to process an evaluation profile that does not exist.          |
|                            | ASF401 Error in evaluation profile                                      |
|                            | ASF401 Error in evaluation profile                                      |
| Actn:                      | Add a new evaluation profile.                                           |
| 0403                       | ASF403 This is the last database in the evaluation profile              |
| Text:<br>Expl:<br>Actn:    | By scrolling forward with 'NEXT' (PF6) you reached the last database.   |
| 0404                       | ASF404 This is the first store time defined by evaluation.              |
| Text:<br>Expl:             |                                                                         |
| Actn:                      |                                                                         |
| 0405                       | ASF405 This is the last store time defined by evaluation.               |
| Text:<br>Expl:             |                                                                         |

| 0501              | ASF501 Invalid function code                                                                                                    |
|-------------------|----------------------------------------------------------------------------------------------------|
| Text: Expl: Actn: | '01' through '03' for different sort sequences.                                                                                                    |
| 0502              | ASF502 Either Profile or Profile Id may be filled - not both.                                                                                                    |
| Text:             | ASF502 Either Profile or Profile Id may be filled - not both.  If you enter profile name ASF searches the respective profile id and vice versa. If you enter both ASF is confused. |
| Actn:             | Please enter Profile or Profile Id - not both.                                                                                                    |
| 0503              | ASF503 Profile or Profile Id must be filled.                                                                                                    |
| Text:<br>Expl:    | ASF503 Profile or Profile Id must be filled.  If you enter the profile name ASF searches the respective profile id or vice versa - but it needs at least one of them.              |
| Actn:             | Please fill profile name or profile id.                                                                                                    |
| 0504              | ASF504 Initialization of API completed successfully                                                                                                    |
|                   | ASF504 Initialization of API completed successfully With function code '00' the parameters of the API are resetted.                                                                |
| Actn:             | No action required.                                                                                                    |
| 0505              | ASF505 End of records reached                                                                                                    |
|                   | ASF505 End of records reached  The subprogram has now delivered all records it could find with the given search criteria.                                                          |
| Actn:             | No action required                                                                                                    |

0506 ASF506 No. of records does not fit into output field \_\_\_\_\_\_ Text: ASF506 Nr. of records does not fit into output field Expl: The output field has 150 places. The number of records you want multiplicated with the number of fields you want (plus 1 for the key) must be less or equal 150 - this is not the case. Formula: (Nr.of records) \* (Nr.of fields + 1) <= 150 Actn: Reduce nr.of records or set it 0 or reduce nr. of fields so that formula is valid. 0507 ASF507 Not all the records found could be displayed yet \_\_\_\_\_\_ Text: ASF507 Not all the records found could be displayed yet Expl: The subprogram found more records than fit into the output field. This time it shows only a part of them. If you call the subprogram once more without changing the parameters you get the next part of the records. Actn: No action required. 0508 ASF508 Work parameter have been changed. \_\_\_\_\_\_ Text: ASF508 Work parameter have been changed. Expl: If you call the API several times to get all records fitting in your selection criteria you must not change the parameters. If you want to change the parameters call the API with function code '00' first to initialize the parameters and then assign new values. Actn: Don't change the parameters between two calls of the API or use function code '00' to reset the parameters correctly. 0509 ASF509 Parameter:1:must be numeric Text: ASF509 Parameter:1:must be numeric Expl: Because of internal reasons this parameter must be numeric. Actn: Please enter a numeric value in the named parameter

| 0510                    | ASF510 Wrong format code                                                                                                    |
|-------------------------|----------------------------------------------------------------------------------------------------|
| <br>Text:<br>Expl:      | ASF510 Wrong format code  The parameters FORMAT-CODE, KILO-TRANSFORMATION or  MEGA-TRANSFORMATION must be filled with blank, 0 or 1.  1 means activation of the function. |
| Actn:                   | Enter blank, 0 or 1 into FORMAT-CODE, KILO-TRANSFORMATION and MEGA-TRANSFORMATION                                                                                         |
| 0513                    | ASF513 DB-No. missing                                                                                                    |
| Text:<br>Expl:          | ASF513 DB-No. missing  If a file-no. is entered the concerning db-no. must also be entered because file-no. alone is not unique.                                          |
| Actn:                   | Enter DB-No.                                                                                                    |
| 0651                    | ASF651 Storage overflow, text contains more than 170 lines.                                                                                                    |
| Expl:                   | ASF651 Storage overflow, text contains more than 170 lines. This text may not contain more than 170 lines. Reduce the number of lines.                                    |
| 0652                    | ASF652 Help-text copied successfully.                                                                                                    |
| Expl:                   | ASF652 Help-text copied successfully. You just copied a help text. None required.                                                                                         |
| 0653                    | ASF653 Copying help texts interrupted.                                                                                                    |
| Expl:                   | ASF653 Copying help-texts interrupted. You interrupted copying help texts by pressing a PF-Key. None required.                                                            |
| 0654                    | ASF654 Storage overflow, text contains more than 3000 characters.                                                                                                    |
| Text:<br>Expl:<br>Actn: | ASF654 Storage overflow, text contains more than 3000 characters.  This text may not contain more than 3000 characters.  Reduce the number of characters.                 |

| 0661                    | ADS661 Edit mode on helptext set ON.                                                                                                    |
|-------------------------|----------------------------------------------------------------------------------------------------|
| Text:<br>Expl:<br>Actn: | ADS661 Edit mode on helptext set ON. You switched the editor mode ON. None required.                                                                                                    |
| 0662                    | ASF662 Edit mode on helptext set OFF.                                                                                                    |
| Text:<br>Expl:<br>Actn: | ASF662 Edit mode on helptext set OFF. You switched the editor mode OFF. None required.                                                                                                    |
| 0750                    | ASF750 Help-text was stored successfully.                                                                                                    |
| Text:<br>Expl:<br>Actn: | ASF750 Help-text was stored successfully. The help text was saved and stored. None required.                                                                                                    |
| 0751                    | ASF751 Help-text was updated.                                                                                                    |
| Text:<br>Expl:<br>Actn: | ASF751 Help-text was updated. The help text was saved and updated. None required.                                                                                                    |
| 0997                    | ASF997 Confirm with ENTER without changing data.                                                                                                    |
| Text:<br>Expl:          | ASF997 Confirm with ENTER without changing data.  Before performing the operation which you requested, ASF asks you to press the ENTER key to confirm your request. If you press ENTER, the operation will be carried out. If you press any other key, the operation will be aborted. |
| Actn:                   | Either press ENTR to confirm your request, or any other key to cancel your request.                                                                                                    |
| 0998                    | ASF998 Function key :1: not allowed.                                                                                                    |
| Text: Expl:             | ASF998 Function key :1: not allowed.  The function key which you pressed is not valid in the current context.                                                                                                    |
| Actn:                   | None required.                                                                                                    |

## **ASF Messages and Codes**

0999 ASF999 Please enter valid code.

-----

Text: ASF999 Please enter valid code.

Expl: The code which you input is not valid in the current context.

Actn: Enter a code which is valid in the curent context.

#### Notes

#### Notes